# AVANTIUM AGM Registration Manual

19 May 14:00 CEST

AGM registration period: 21 April 2021 18:00 CEST - 12 May 2021 (registration closes at 17:30 CEST)

#### Go to <u>Evote by ING</u>

- 2 Select the Avantium Annual General Meeting ("AGM")
  - Please note you must have created an account before being able to register for general meetings
  - Start the registration process
    - Registration is possible as of Thursday 22 April 2021

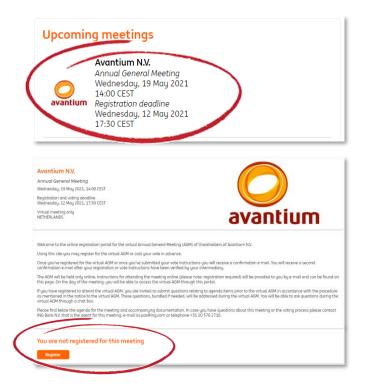

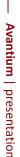

AGM registration period: 21 April 2021 18:00 CEST - 12 May 2021 (registration closes at 17:30 CEST)

- Follow the instructions on the platform: enter the details on Avantium shares held
  - Select "Register total balance" to automatically register for all shares
  - Select "Register number of securities" to register only a portion of your shares
  - Multiple registrations are possible

Select your preferred option, e.g. "Attend online"

| Holding                                                                                  |                                                                                |
|------------------------------------------------------------------------------------------|--------------------------------------------------------------------------------|
| Do you wish to register for securitie                                                    | 25                                                                             |
| <ul> <li>in your own name (you are the</li> <li>in the name of a company or o</li> </ul> | : beneficial owner)<br>ther legal entity which you are a lawful representative |
| Registering for securities NL0012047<br>Ordinary shares                                  | 823:                                                                           |
| Intermediary or bank details                                                             |                                                                                |
| Intermediary or bank*                                                                    | ~                                                                              |
| Account number*                                                                          |                                                                                |
| <ul> <li>Register total balance</li> <li>Register number of securities</li> </ul>        |                                                                                |
| 0                                                                                        |                                                                                |
|                                                                                          |                                                                                |

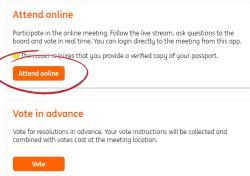

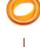

AGM registration period: 21 April 2021 18:00 CEST - 12 May 2021 (registration closes at 17:30 CEST)

#### 6

Review the provided details and click on "Register"

| Avantium N.V.<br>Annual General Meeting<br>Wednesday, 19 May 2021, 14:00 CEST     |                                              |
|-----------------------------------------------------------------------------------|----------------------------------------------|
| Registration and voting deadline<br>Wednesday, 12 May 2021, 17:30 CEST            |                                              |
| Virtual meeting only<br>NETHERLANDS                                               | avantium                                     |
| Attend online                                                                     |                                              |
| Please confirm your registration to participate in the meeting online.            |                                              |
| When your registration is approved by your custodian or intermediary              | you will receive a confirmation by e-mail.   |
| You must login to this app <b>before</b> the meeting starts. Please consult th    | e meeting documents for further information. |
| Security holder<br>Online Shareholder<br>Dam 1<br>101235 Amsterdam<br>NETHERLANDS |                                              |
| Holding<br>1 Ordinary shares NL0012047823<br>au ING 12345                         |                                              |
| Bock Register                                                                     |                                              |

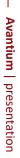

AGM registration period: 21 April 2021 18:00 CEST - 12 May 2021 (registration closes at 17:30 CEST)

7

You will receive a confirmation email with a link to review your registration

- Once your bank (or intermediary) has confirmed your balance of the Avantium shares, you will receive another email that the registration is complete
- In case you have chosen to attend the AGM online, you can login on the date of the AGM and follow instructions

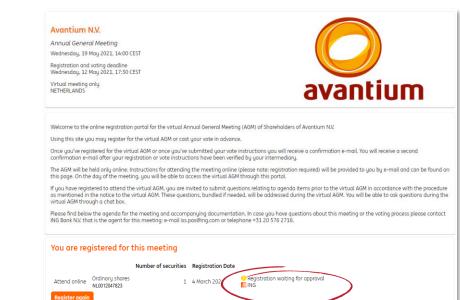

#### Attending the virtual AGM Virtual AGM: 19 May at 14:00 CEST

- After having successfully registered to the AGM, login on <u>Evote by ING</u> on the day of the AGM
  - The "Attend online" button will appear on Thursday 19 May 2021 at 13:00 CEST under "My registrations"
  - By clicking the "Attend online" button you will be automatically directed to the virtual AGM environment, where you can follow the meeting, ask follow-up questions, and vote
  - Please note a VPN connection or firewall can have a negative effect on the accessibility to the virtual AGM

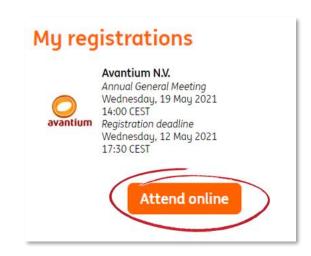

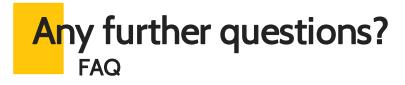

Please refer to evote.ingwb.com for Frequently Asked Questions

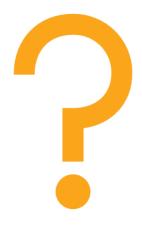